# Solving PDEs using the finite element method with the Matlab PDE Toolbox September 30 - October 11, 2019

Jing-Rebecca Li<sup>a</sup>

a INRIA Saclay, Equipe DEFI, CMAP, Ecole Polytechnique, Route de Saclay, 91128 Palaiseau Cedex, France

# 1. Classification of second order partial differential equations

Consider the following partial differential equation (PDE)

<span id="page-0-0"></span>
$$
\sum_{i=1}^{n} \sum_{j=1}^{n} k_{ij} \frac{\partial^2 u}{\partial x_i \partial x_j} + \sum_{i}^{n} h_i \frac{\partial u}{\partial x_i} + l u + r = 0,
$$
\n(1)

where the coefficients  $k_{ij}$ ,  $h_i$ ,  $l$ ,  $r$  are functions of  $\mathbf{x} = \{x_1, x_2, \cdots, x_n\}$ ,  $u = u(x_1, x_2, \cdots, x_n)$ and  $n$  is the number of independent variables.

Put the coefficients  ${k_{ij}}$  into a matrix:

$$
K \equiv \begin{bmatrix} k_{11} \cdots k_{1n} \\ \vdots \ddots \vdots \\ k_{n1} \cdots k_{nn} \end{bmatrix}.
$$

Assume the matrix K is symmetric. If K is not symmetric, then the PDE in Eq. [1](#page-0-0) has to be transformed first to get a symmetric coefficient matrix before classifying the PDE.

The classification of second-order equations in  $n$  variables is the following:

Email address: jingrebecca.li@inria.fr (Jing-Rebecca Li )

- the PDE is *elliptic* if all eigenvalues  $\lambda_1, \dots, \lambda_n$  of K are non-zero and have the same sign.
- the PDE is *hyperbolic* if all eigenvalues of  $K$  are non-zero and have the same sign except for one of the eigenvalues.
- the PDE is *parabolic* if any of the eigenvalues of  $K$  is zero.
- 1.1. Important examples
	- the Laplace PDE :

$$
u_{xx}(x, y, z) + u_{yy}(x, y, z) + u_{zz}(x, y, z) - f(x, y, z) = 0.
$$

• the heat PDE :

$$
u_t(x, y, z, t) - c(u_{xx}(x, y, z) + u_{yy}(x, y, z) + u_{zz}(x, y, z)) - f(x, y, z) = 0.
$$

• heat wave PDE :

$$
u_{tt}(x, y, z, t) - c(u_{xx}(x, y, z) + u_{yy}(x, y, z) + u_{zz}(x, y, z)) - f(x, y, z) = 0.
$$

#### 2. Notations for partial differential equations

The Matlab PDE Toolbox can solve a partial differential equation of the form

<span id="page-1-0"></span>
$$
m\frac{\partial^2 u}{\partial t^2} + d\frac{\partial u}{\partial t} - \nabla \cdot (c\nabla u) + au = f.
$$
 (2)

The coefficients m, d, c, a, and f can be functions of location  $(x, y, x)$  and in 3 dimensions,  $z$ ) and they can be functions of the solution u or its gradient.

#### 2.1. Gradient and Laplacian operators

**Definition 1.** The gradient operator acting on a function  $f(x, y, z)$  produces a vector of functions

$$
\nabla f \equiv \left[ \frac{\partial f}{\partial x}, \frac{\partial f}{\partial y}, \frac{\partial f}{\partial z} \right] \in \mathbb{R}^3.
$$

The above quantity is called the gradient of  $f$ , pronounced "grad  $f$ ".

**Definition 2.** The Laplacian operator acting on  $f(x, y, z)$  produces the function

$$
\nabla \cdot \nabla f \equiv \left[ \frac{\partial^2 f}{\partial x^2} + \frac{\partial^2 f}{\partial y^2} + \frac{\partial^2 f}{\partial z^2} \right] \in \mathbb{R}.
$$

More generally:

$$
\nabla \cdot c \nabla f \equiv \left[ \frac{\partial \left( c \frac{\partial f}{\partial x} \right)}{\partial x} + \frac{\partial \left( c \frac{\partial f}{\partial y} \right)}{\partial y} + \frac{\partial \left( c \frac{\partial f}{\partial z} \right)}{\partial z} + \right] \in \mathbb{R}.
$$

The above quantities are both called the Laplacian of f and c is called the diffusion coefficient.

# 2.2. Domain where the PDE is defined

Typically, the solution  $u(x, y, z, t)$  is not sought everywhere in space, rather, we look for the values of u only on a subset of  $\mathbb{R}^{dim}$ , in other words, only for  $(x, y, z) \in \Omega$ , where  $\Omega$  is a domain in  $\mathbb{R}^{dim}$ . For  $\Omega$  with boundary  $\Gamma = \partial\Omega$ , the PDE in Eq. [2](#page-1-0) needs to be supplemented by boundary conditions on Γ.

## 2.3. Boundary conditions of the PDE

A very useful set of boundary conditions that the Matlab PDE Toolbox can treat are Neumann boundary conditions of the form:

<span id="page-2-0"></span>
$$
(c\nabla u) \cdot \mathbf{n} + qu = g, \quad (x, y, z) \in \Gamma,
$$
\n<sup>(3)</sup>

where **n** is the <u>unit</u> outward-pointing normal to  $\Omega$ . This means **n** is a vector in  $\mathbb{R}^{dim}$ and it has norm 1.

Remark 1. The term Neumann boundary condition means the condition involves the value of the gradient of the solution on the boundary. The term **Dirichlet** boundary condition means that the condition involves the value of the solution itself on the boundary.

Remark 2. A boundary condition is given on the boundary for all time that the PDE is defined.

#### 2.4. Initial conditions of the PDE

If  $m \neq 0$ , then Eq. [2](#page-1-0) is the wave equation (you should check first that the coefficients of the PDE give a hyperbolic equation). In this case, there need to be initial conditions of the form:

$$
u(x, y, z, 0) = w(x, y, z),
$$
  
\n
$$
u_t(x, y, z, 0) = v(x, y, z).
$$
\n(4)

<span id="page-3-0"></span>If  $m = 0$  and  $d \neq 0$  then Eq. [2](#page-1-0) is the heat equation, also called the diffusion equation (after you check the coefficients of the PDE gave a parabolic equation). In this case, there need to be initial conditions of the form:

<span id="page-3-1"></span>
$$
u(x, y, z, 0) = w(x, y, z),\tag{5}
$$

to supplement to PDE and the boundary conditions.

**Remark 3.** An initial condition is given on the domain for one point in time (at the initial time).

In summary, when the PDE is defined on a domain  $\Omega$  with the boundary  $\Gamma$ , boundary conditions on  $\Gamma$  need to be imposed, in addition to the PDE. When the PDE has time derivatives, then initial conditions need to be imposed. When there are only first order time derivatives, initial conditions on the value of the solution need to be imposed. When there are second order time derivatives, initial conditions on the value of the solution and the value of the time derivative of the solution need to be imposed.

#### 3. Solving PDEs numerically

- The Matlab PDE Toolbox uses the finite element method (FEM) to discretize in space.
- For time-dependent problems, the PDE is first discretized in space to get a semi-discretized system of equations that has one or more time derivatives.
- The semi-discretized system of equations is solved using one of the ODE solvers available in Matlab.

To explain the FEM, it is easier to look at the PDE without the time derivative terms. So we take Eq. [2](#page-1-0) and remove the terms that have time derivatives to obtain:

<span id="page-4-0"></span>
$$
-\nabla \cdot (c\nabla u) + au = f.
$$
\n(6)

Without time derivatives, the solution of the above equation does not have time dependence, so we call the above PDE a steady-state problem.

We recall the definitions of the gradient of a function  $u$ 

$$
\nabla u \equiv \left(\frac{\partial}{\partial x}, \frac{\partial}{\partial y}, \frac{\partial}{\partial z}\right) u \equiv \left(\frac{\partial u}{\partial x}, \frac{\partial u}{\partial y}, \frac{\partial u}{\partial z}\right)
$$

and the Laplacian operator

$$
-\nabla \cdot (c\nabla u) \equiv -\left(\frac{\partial}{\partial x}, \frac{\partial}{\partial y}, \frac{\partial}{\partial z}\right) \cdot c\left(\frac{\partial u}{\partial x}, \frac{\partial u}{\partial y}, \frac{\partial u}{\partial z}\right)
$$

$$
\equiv -\left(\frac{\partial}{\partial x}\left(c\frac{\partial u}{\partial x}\right) + \frac{\partial}{\partial y}\left(c\frac{\partial u}{\partial y}\right) + \frac{\partial}{\partial z}\left(c\frac{\partial u}{\partial z}\right)\right).
$$

The PDE in Eq. [6](#page-4-0) has second order derivatives in space and it is called the strong formulation.

#### 3.1. Weak formulation of PDE

The FEM does not solve the strong formulation in Eq. [6,](#page-4-0) rather, it solves a weak formulation of the PDE, where the solution  $u$  only needs to have one spatial derivative  $\left(\frac{\partial}{\partial x}, \frac{\partial}{\partial y}, \frac{\partial}{\partial z}\right)$  instead of two  $\left(\frac{\partial^2}{\partial x^2}\right)$  $\frac{\partial^2}{\partial x^2}, \frac{\partial^2}{\partial y^2}$  $\frac{\partial^2}{\partial y^2}$ ,  $\frac{\partial^2}{\partial z^2}$ ). This is done by moving one of the spatial derivatives of  $u$  onto test functions  $v$  using Green's identity.

The weak formulation is obtained in the following way. We take the strong formulation and multiple it by a test function v and integrate over  $\Omega$ .

<span id="page-4-1"></span>
$$
\int_{\Omega} -\nabla \cdot (c\nabla u) v \, d\mathbf{x} + \int_{\Omega} a \, u \, v \, d\mathbf{x} = \int_{\Omega} f \, v \, d\mathbf{x}.\tag{7}
$$

The notation  $d\mathbf{x}$  indicates volume integration in the domain  $\Omega$ . In three dimensions, we would have  $d\mathbf{x} = dx dy dz$ .

Theorem 1. Green's identity relates the following quantities:

<span id="page-4-2"></span>
$$
\int_{\Omega} -\nabla \cdot (c\nabla u) v \, d\mathbf{x} = \int_{\Omega} (c\nabla u) \cdot \nabla v \, d\mathbf{x} - \int_{\partial \Omega} (c\nabla u) \cdot \mathbf{n} \, v \, d\mathbf{s},\tag{8}
$$

where ds indicates surface integration, over the boundary of the domain:  $\Gamma = \partial \Omega$ . This is in contrast to the volume integration indicated by  $d\mathbf{x}$ , over the domain  $\Omega$ .

We replace the first term of Eq. [7](#page-4-1) by the right hand side of Eq. [8](#page-4-2) to obtain :

$$
\int_{\Omega} (c\nabla u) \cdot \nabla v \, d\mathbf{x} - \int_{\partial\Omega} (c\nabla u) \cdot \mathbf{n} \, v \, d\mathbf{s}, + \int_{\Omega} a \, u \, v \, d\mathbf{x} = \int_{\Omega} f \, v \, d\mathbf{x}.
$$
 (9)

Since the solution u must satisfy the boundary conditions in Eq. [3](#page-2-0) we obtain

$$
\int_{\Omega} (c\nabla u) \cdot \nabla v \, d\mathbf{x} - \int_{\partial \Omega} (g - qu) \, v \, d\mathbf{s} + \int_{\Omega} a \, u \, v \, d\mathbf{x} = \int_{\Omega} f \, v \, d\mathbf{x}.
$$
 (10)

Putting all terms containing  $u$  on the left hand side and the other terms on the right hand side :

<span id="page-5-0"></span>
$$
\int_{\Omega} (c\nabla u) \cdot \nabla v \, d\mathbf{x} + \int_{\partial \Omega} q \, u \, v \, d\mathbf{s} + \int_{\Omega} a \, u \, v \, d\mathbf{x} = \int_{\Omega} f \, v \, d\mathbf{x} + \int_{\partial \Omega} g \, v \, d\mathbf{s}.
$$
 (11)

## 3.2. Finite elements

Now it remains to choose functional spaces for  $u$  and  $v$ . The functional spaces are closely related to the discretization of  $\Omega$  into the union of little geometrical pieces called finite elements. The most common finite elements used in practice are triangles in  $\mathbb{R}^2$  and tetrahedra in  $\mathbb{R}^3$ .

The domain  $\Omega$  will be approximated by the union of  $N_T$  elements:

$$
\Omega \approx \mathcal{T}^h \equiv \bigcup_{i=1}^{N_T} T_i,
$$

where  $T_i$  is the *i*th element (each  $T_i$  is triangle in 2 dimensions or tetrahedron in 3 dimensions). The union of the elements is called  $\mathcal{T}^h$ , and it is the finite element mesh for the domain  $\Omega$ . The number h indicates the size of the elements. So it's possible to have several meshes of different sizes, where h and  $N_T$  are different, for  $\Omega$ . The smaller the size of the elements, the more accurate the approximate solution  $u$ .

The nodes or points in the finite element mesh  $\mathcal{T}^h$  is the union of all the vertices in the elements. In 2 dimensions, there are 3 vertices in each element, in 3 dimensions, there are 4 vertices in each element. However, it should be clear that the number of nodes is a lot fewer than  $3N_T$  or  $4N_T$  because the elements touch each other, so the same node can belong to several elements. Let  $v_i^1, v_i^2, v_i^3$  (in 2 dimensions) or  $v_i^1, v_i^2, v_i^3, v_i^4$  (in 3 dimensions) be the vertices of the element  $T_i$ , then the set of nodes is

$$
\{P_1, P_2, \cdots, P_{N_p}\} = \bigcup \{v_i^1, \cdots, v_i^k\}, \quad i = 1 \cdots N_T, \ k = 3 \text{ or } 4.
$$

The number  $N_p$  is the total number of nodes in  $\mathcal{T}^h$ .

## 3.3. More about  $\mathbb{P}_1$  elements

The simplest function space for u and v that we will use is the space  $\mathbb{P}_1$ , which is the space of globally continuous piecewise polynomials of degree 1. This space has a set of basis functions

$$
\phi_j(x, y, z), j = 1 \cdots N_P,
$$

where  $N_p$  is the number of nodes, as explained above.

The basis function  $\phi_i(x, y, z)$  is the linear function in  $x, y, z$  and has the following properties:

<span id="page-6-1"></span>
$$
\phi_j(x, y, z) = \begin{cases} 0 & \text{on } T_i \text{ if } P_j \notin \{v_i^1, \dots, v_i^k\}, \\ a_j^i x + b_j^i y + c_j^i z + d_j^i & \text{on } T_i \text{ if } P_j \in \{v_i^1, \dots, v_i^k\}. \end{cases}
$$
(12)

To obtain the coefficients of the polynomial,  $a_j^i$ ,  $b_j^i$ ,  $c_j^i$ ,  $d_j^i$  on  $T_i$ , the following 4 constraints are imposes on the vertices of  $T_i$ :

<span id="page-6-0"></span>
$$
\phi_j(x, y, z) = \begin{cases} 1 & \text{if } (x, y, z) = P_j \\ 0 & \text{if } (x, y, z) \neq P_j \text{ and } (x, y, z) \in \{v_i^1, \cdots, v_i^k\}. \end{cases}
$$
(13)

In short, to obtain the basis function  $\phi_i(x, y, z)$  we have to find all the triangles  $T_i$ for which  $P_j$  is a vertex and find the coefficients  $a_j^i$ ,  $b_j^i$ ,  $c_j^i$ ,  $d_j^i$  that define  $\phi_j$  on the element  $T_i$  by imposing the constraints in Eq. [13.](#page-6-0) The support of  $\phi_j$  is small, as can be seen in Eq. [12,](#page-6-1)  $\phi_j$  is only non-zero on elements for which  $P_j$  is a vertex. On the vast majority of elements,  $\phi_j$  is identically zero.

The function space with which we will work is the space spanned by the basis functions  $\phi_j$ :

$$
\mathcal{U} = \left\{ f(x, y, z) = \sum_{j=1}^{N_p} f_j \phi_j(x, y, z), \quad f_j \in \mathbb{R} \right\}.
$$

It is an easy exercise to show that for the choice of  $\phi_j$  described above, the coefficient  $f_j$  is just the value of f on the node  $P_j$ :

$$
f(P_j) = f_j.
$$

This is a very useful and convenient property of the choice of the finite element function space we have chosen.

#### 4. Discretization in space

Having described the function space  $\mathcal{U}$ , then we suppose that we seek an approximate solution to the PDE that belongs to this function space. So the approximate solution will have the form

$$
u^{h}(x, y, z) = \sum_{j=1}^{N_{p}} U_{j} \phi_{j}(x, y, z), \quad U_{j} \in \mathbb{R}.
$$
 (14)

The superscript h reminds us of the underlying finite element mesh  $\mathcal{T}^h$  on which the basis functions on defined. To find the approximate solution  $u<sup>h</sup>$  we just need to find the coefficients  $U_j$ . And since  $U_j$  coincides with the value of the function at the node  $P_j$  we obtain at the same time the values of the approximate solution at the finite element mesh nodes.

Now we take Eq. [11](#page-5-0) and plug in the approximate solution  $u^h$ :

$$
\int_{\Omega} \left( c \nabla u^{h} \right) \cdot \nabla v \, d\mathbf{x} + \int_{\partial \Omega} q u^{h} v \, d\mathbf{s} + \int_{\Omega} a u^{h} v \, d\mathbf{x} = \int_{\Omega} f v \, d\mathbf{x} + \int_{\partial \Omega} g v \, d\mathbf{s} \tag{15}
$$

to get

$$
\sum_{j=1}^{N_p} U_j \int_{\Omega} (c \nabla \phi_j) \cdot \nabla v \, d\mathbf{x} + \sum_{j=1}^{N_p} U_j \int_{\partial \Omega} q \, \phi_j \, v \, d\mathbf{x} + \sum_{j=1}^{N_p} U_j \int_{\Omega} a \, \phi_j \, v \, d\mathbf{x} = \int_{\Omega} f \, v \, d\mathbf{x} + \int_{\partial \Omega} g \, v \, d\mathbf{x}.
$$
 (16)

The above is a constraint the approximate solution must satisfy. Since there are  $N_p$ unknown coefficients, we need  $N_p$  constraint equations. These equations come from choosing v to be each of the basis functions  $\phi_i$ ,  $i = 1 \cdots N_p$ . The  $N_p$  constraint equations are:

<span id="page-7-0"></span>
$$
\sum_{j=1}^{N_p} U_j \int_{\Omega} (c \nabla \phi_j) \cdot \nabla \phi_i \, d\mathbf{x} + \sum_{j=1}^{N_p} U_j \int_{\partial \Omega} q \, \phi_j \, \phi_i \, d\mathbf{s} + \sum_{j=1}^{N_p} U_j \int_{\Omega} a \, \phi_j \, \phi_i \, d\mathbf{x} = \int_{\Omega} f \, \phi_i \, d\mathbf{x} + \int_{\partial \Omega} g \, \phi_i \, d\mathbf{s}.
$$
 (17)

Hence, we have  $N_p$  unknowns and  $N_p$  equations above, which will give a unique solution  $U_1, \cdots, U_{N_p}$ .

We now proceed to write Eq. [17](#page-7-0) in matrix form by defining the following finite element matrices and vectors:

$$
K_{ij} \equiv \int_{\Omega} (c\nabla \phi_j) \cdot \nabla \phi_i \, d\mathbf{x}, \quad i = 1, \cdots, N_p, \, j = 1, \cdots, N_p,\tag{18}
$$

<span id="page-8-1"></span>
$$
Q_{ij} \equiv \int_{\partial\Omega} q \phi_j \phi_i \, d\mathbf{s}, \qquad i = 1, \cdots, N_p, j = 1, \cdots, N_p,
$$
 (19)

$$
A_{ij} \equiv \int_{\Omega} a \, \phi_j \, \phi_i \, d\mathbf{x}, \qquad i = 1, \cdots, N_p, \, j = 1, \cdots, N_p, \qquad (20)
$$

$$
F_i \equiv \int_{\Omega} f \phi_i \, d\mathbf{x}, \qquad i = 1, \cdots, N_p,
$$
\n(21)

$$
G_i \equiv \int_{\partial \Omega} g \, \phi_i \, d\mathbf{s}, \qquad i = 1, \cdots, N_p. \tag{22}
$$

The matrix  $K$  is called the stiffness matrix,  $A$  and  $Q$  are matrices,  $F$  and  $G$  are colume vectors of length  $N_p$ . The matrix form of Eq. [17](#page-7-0) is then :

<span id="page-8-2"></span><span id="page-8-0"></span>
$$
KU + AU + QU = F + G, \quad U = \begin{bmatrix} U_1 \\ \vdots \\ U_{N_p} \end{bmatrix}.
$$
 (23)

The function  $u^h$  is an approximate solution to the steady-state PDE that we started with in this section, Eq. [6.](#page-4-0)

## 5. Time stepping of FEM matrix equations using ODE solvers

Now we go back to the PDE in Eq. [2](#page-1-0) that has has time derivative terms. We make a slight change to the form of the approximate solution  $u^h$ , instead of  $U_j$  being constants (numbers), we make  $U_j$  functions of time:

$$
u^{h}(x, y, z, t) = \sum_{j=1}^{N_{p}} U_{j}(t) \phi_{j}(x, y, z).
$$
 (24)

We will assume that  $U_i(t)$  has two continuous time derivatives if  $m \neq 0$  and  $d = 0$ (the wave equation) and it has one continuous derivative in time if  $m = 0$  and  $d \neq 0$ . This just means that the time derivatives make sense in the formulation in Eq. [2.](#page-1-0) Since  $\phi_i(x, y, z)$  does not have any dependence on time, then much of the derivation of Eq. [23](#page-8-0) can be reused.

#### 5.1. Wave PDE: second order ODE in time

For the wave equation  $(m \neq 0, d = 0)$  we have the following time-dependent matrix equations :

$$
M\frac{\partial^2 U}{\partial t^2} + KU + AU + QU = F + G, \quad U = \begin{bmatrix} U_1 \\ \vdots \\ U_{N_p} \end{bmatrix},
$$
 (25)

where

$$
M_{ij} \equiv \int_{\Omega} m \, \phi_j \, \phi_i \, d\mathbf{x}, \quad i = 1, \cdots, N_p, \ j = 1, \cdots, N_p.
$$
 (26)

# 5.2. Heat equation: first order ODE in time

For the heat or diffusion equation  $(m = 0, d \neq 0)$  we have the following timedependent matrix equations :

<span id="page-9-0"></span>
$$
M\frac{\partial U}{\partial t} + KU + AU + QU = F + G, \quad U = \begin{bmatrix} U_1 \\ \vdots \\ U_{N_p} \end{bmatrix},
$$
 (27)

where

<span id="page-9-1"></span>
$$
M_{ij} \equiv \int_{\Omega} d\,\phi_j \,\phi_i \,d\mathbf{x}, \quad i = 1, \cdots, N_p, \ j = 1, \cdots, N_p. \tag{28}
$$

The matrix M is called the mass matrix.

#### 5.3. Calling a Matlab ODE solver with initial conditions

The Matlab ODE solver routines can be used to solve Eq. [27](#page-9-0) or Eq. [28](#page-9-1) to obtain approximations to  $U_j(t)$ ,  $j = 1, \dots N_p$ . The initial conditions to be passed into the ODE solvers will come from Eq. [4](#page-3-0) or Eq. [5.](#page-3-1) For the wave equation, the initial conditions are :

$$
U_j(0) = w(P_j), \frac{\partial U_j}{\partial t}(0) = v(P_j), \quad j = 1, \cdots, N_p.
$$

For the heat equation, the initial conditions are :

$$
U_j(0) = w(P_j), \quad j = 1, \cdots, N_p.
$$

## 6. Analytical solutions of PDEs

## 6.1. Fundamental solutions

Fundamental solutions solve the PDE in free space ( $\mathbb{R}^{dim}$ ) with the  $\delta$  function initial condition. They can be used to generate solutions for arbitray initial conditions and forcing terms in forms of convolutions.

**Definition 3.** A convolution of two function f and g is the function (of  $x$ ):

$$
f \star g(\mathbf{x}) \equiv \int_{\mathbb{R}^{dim}} f(\mathbf{y}) g(\mathbf{x} - \mathbf{y}) d\mathbf{y}.
$$

Convolution can be thought of as an averaging process, in which  $f(\mathbf{x})$  is replaced by the "averaged value" of  $f(\mathbf{x})$  relative to the "profile" function  $g(\mathbf{x})$ .

Theorem 2. The convolution operator is commutative:

$$
(f \star g)(\mathbf{x}) = (g \star f)(\mathbf{x}),
$$

and associative:

$$
f \star (g \star h)(\mathbf{x}) = (f \star g) \star h.
$$

## 6.1.1. Heat equation

The heat equation in free space with the forcing term  $F(\mathbf{x}, t)$ :

$$
\frac{\partial u}{\partial t} - \sigma \Delta u = F(\mathbf{x}, t), \quad \mathbf{x} \in \mathbb{R}^{\dim}, \tag{29}
$$

where the coefficient  $\sigma$  is a positive constant and  $\Delta = \nabla \cdot \nabla$  is the Laplacian operator, subject to the initial condition,

$$
u(\mathbf{x},0) = IC(\mathbf{x}), \quad \mathbf{x} \in \mathbb{R}^{\dim} \tag{30}
$$

has solution

$$
u(\mathbf{x},t) = \int_{\mathbb{R}^{\dim}} IC(\mathbf{y})G(\mathbf{x}-\mathbf{y},t)d\mathbf{y} + \int_0^t \int_{\mathbb{R}^{\dim}} F(\mathbf{y},\tau)G(\mathbf{x}-\mathbf{y},t-\tau)d\mathbf{y}d\tau, \quad (31)
$$

where the fundamental solution for the heat equation is:

$$
G(\mathbf{x},t) = \frac{1}{(4\pi\sigma t)^{dim/2}}e^{-\|\mathbf{x}\|^2/(4\sigma t)}
$$
(32)

The *dim* can be 1,2 or 3.

## 6.1.2. Wave equation

The wave equation in free space with the forcing term  $F(\mathbf{x}, t)$ :

$$
\frac{\partial u}{\partial t} - c^2 \Delta u = F(\mathbf{x}, t), \quad \mathbf{x} \in \mathbb{R}^{\dim}, \tag{33}
$$

where the wave speed c is a positive constant and  $\Delta = \nabla \cdot \nabla$  is the Laplacian operator, subject to the initial conditions,

$$
u(\mathbf{x},0) = IC(\mathbf{x}), \quad \mathbf{x} \in \mathbb{R}^{\dim},
$$
  

$$
u_t(\mathbf{x},0) = IT(\mathbf{x}), \quad \mathbf{x} \in \mathbb{R}^{\dim},
$$
 (34)

has solution

$$
\frac{\partial}{\partial t} \int_{\mathbb{R}^{\dim}} G(\mathbf{x} - \mathbf{y}, t) IC(\mathbf{y}) d\mathbf{y} + \int_{\mathbb{R}^{\dim}} G(\mathbf{x} - \mathbf{y}, t) IT(\mathbf{y}) d\mathbf{y} \n+ \int_{\mathbb{R}^{\dim}} \int_{0}^{t} G(\mathbf{x} - \mathbf{y}, t - \tau) F(\mathbf{y}, \tau) d\tau d\mathbf{y}
$$
\n(35)

where in 3 dimensions:

$$
G(\mathbf{x},t) = \frac{1}{4\pi c \|\mathbf{x}\|} \delta\left((ct) - \|\mathbf{x}\|\right),\tag{36}
$$

in 2 dimensions:

$$
G(\mathbf{x},t) = \begin{cases} \frac{1}{2\pi c} \frac{1}{\sqrt{(ct)^2 - ||\mathbf{x}||^2}}, & ||\mathbf{x}|| < (ct) \\ 0 & \text{otherwise} \end{cases}
$$
(37)

in 1 dimension :

$$
G(\mathbf{x}, t) = \begin{cases} \frac{1}{2c}, & \|\mathbf{x}\| < (ct) \\ 0 & \text{otherwise} \end{cases}
$$
 (38)

 $\,$ 

We show the solution that matches  $IC$  is related to the solution that matches  $IT$ . **Theorem 3.** Let  $v_{IT}$  denote the solution to the problem

$$
u_{tt} = c^2 u, \quad \mathbf{x} \in \mathbb{R}^{\text{dim}}
$$

$$
u(\mathbf{x}, 0) = 0,
$$

$$
u_t(\mathbf{x}, 0) = IT(\mathbf{x}).
$$

Then the function  $w \equiv \frac{\partial}{\partial t} v_{IC}$  solves

$$
u_{tt} = c^2 u, \quad \mathbf{x} \in \mathbb{R}^{\dim},
$$
  

$$
u(\mathbf{x}, 0) = IC(\mathbf{x}),
$$
  

$$
u_t(\mathbf{x}, 0) = 0.
$$

More concretely, in one dimension

$$
u(x,t) = \frac{1}{2} \left( IC(x+ct) + IC(x-ct) \right)
$$

$$
+ \frac{1}{2c} \int_{x-ct}^{x+ct} IT(y) dy
$$

$$
+ \frac{1}{2c} \int_{\tau=0}^{t} \int_{x-c(t-\tau)}^{x+c(t-\tau)} F(y,\tau) dy d\tau
$$

In two dimensions

$$
u(\mathbf{x},t) = \frac{\partial}{\partial t} \left( \frac{1}{2\pi c} \int_{\|\mathbf{x}-\mathbf{y}\| \le ct} \frac{IC(\mathbf{y})}{\sqrt{c^2 t^2 - \|\mathbf{y} - \mathbf{x}\|^2}} d\mathbf{y} \right) + \frac{1}{2\pi c} \int_{\|\mathbf{x}-\mathbf{y}\| \le ct} \frac{IT(\mathbf{y})}{\sqrt{c^2 t^2 - \|\mathbf{y} - \mathbf{x}\|^2}} d\mathbf{y} + \frac{1}{2\pi c} \int_{\tau=0}^t \int_{\|\mathbf{x}-\mathbf{y}\| \le c(t-\tau)} \frac{F(\mathbf{y},\tau)}{\sqrt{c^2 (t-\tau)^2 - \|\mathbf{y} - \mathbf{x}\|^2}} d\mathbf{y} d\tau
$$

# 6.2. Green's functions

Green's functions are like fundamental solutions, with the added boundary conditions.

# 6.2.1. Heat equation

In one dimension,  $\Omega = [0, l]$ , given the homogeneous Neumann boundary condition

$$
\frac{\partial u}{\partial x} = 0, \quad x = \{0, l\},\
$$

then

$$
u(x,t) = \int_0^l IC(y)G(x,y,t)dy + \int_0^t \int_0^l F(y,\tau)G(x,y,t-\tau)dyd\tau,
$$

where the Green's function has two representations:

$$
G(x, y, t) = \frac{1}{l} + \frac{2}{l} \sum_{n=1}^{\infty} \cos \frac{n\pi x}{l} \cos \frac{n\pi y}{l} e^{-\frac{\sigma n^2 \pi^2 t}{l^2}}
$$

$$
= \frac{1}{2\sqrt{\pi\sigma t}} \sum_{n=-\infty}^{\infty} e^{-\frac{(x-y+2nl)^2}{4\sigma t}} + e^{-\frac{(x+y+2nl)^2}{4\sigma t}}
$$

The first series converges fast for large  $t$ , the second series converges fast for small  $t$ .

# 6.2.2. Wave equation

In one dimension,  $\Omega = [0, l]$ , given the homogeneous Neumann boundary condition

$$
\frac{\partial u}{\partial x} = 0, \quad x = \{0, l\},\
$$

then

$$
u(x,t) = \frac{\partial}{\partial t} \int_0^l IC(y)G(x,y,t)dy + \int_0^l IT(y)G(x,y,t)dy
$$

$$
+ \int_0^t \int_0^l F(y,\tau)G(x,y,t-\tau)dyd\tau,
$$

where the Green's function is:

$$
G(x, y, t) = \frac{t}{l} + \frac{2}{c\pi} \sum_{n=1}^{\infty} \frac{1}{n} \cos \frac{n\pi x}{l} \cos \frac{n\pi y}{l} \sin \frac{-c n\pi t}{l}
$$

# 7. Eigenfunction expansions for a separable problem

Let  $u(\mathbf{x}, t)$  satisfy the following diffusion equation with a separable forcing term and homogeneous Neumann boundary condition and initial condition:

$$
\frac{\partial}{\partial t}u(\mathbf{x},t) - \nabla \left(\mathcal{D}_0 \nabla u(\mathbf{x},t)\right) = k(\mathbf{x})f(t), \qquad \mathbf{x} \in \Omega,
$$
\n(39)

$$
\mathcal{D}_0 \nabla u(\mathbf{x}, t) \cdot \nu(\mathbf{x}) = 0, \qquad \mathbf{x} \in \Gamma, \qquad (40)
$$

$$
u(\mathbf{x},t) = 0, \qquad \mathbf{x} \in \Omega, \qquad (41)
$$

Let  $\phi_n(\mathbf{x})$  and  $\lambda_n$  be the L<sup>2</sup>-normalized eigenfunctions and eigenvalues associated to the Laplace operator with homogeneous Neumann boundary conditions:

$$
-\nabla \mathcal{D}_0(\nabla \phi_n(\mathbf{x})) = \lambda_n \phi_n(\mathbf{x}), \quad \mathbf{x} \in \Omega,
$$
\n(42)

$$
\mathcal{D}_0 \nabla \phi_n(\mathbf{x}) \cdot \nu(\mathbf{x}) = 0, \qquad \mathbf{x} \in \Gamma \tag{43}
$$

such that

$$
\int_{\Omega} |\phi_n(\mathbf{x})|^2 d\mathbf{x} = 1.
$$

We claim that the solution  $u(\mathbf{x}, t)$  is

$$
u(\mathbf{x},t) = \sum_{n=1}^{\infty} (a_n) \phi_n(\mathbf{x}) \int_0^t e^{-\lambda_n(t-s)} f(s) ds,
$$
 (44)

where the coefficients are

$$
a_n = \int_{\Omega} k(\mathbf{x}) \phi_n(\mathbf{x}) d\mathbf{x}.\tag{45}
$$

To prove the above claim, we need to show

- 1.  $u(\mathbf{x},0) = 0;$
- 2.  $\mathcal{D}_0 \nabla u(\mathbf{x}, t) \cdot \nu(\mathbf{x}) = 0;$
- 3.  $\frac{\partial}{\partial t}u(\mathbf{x},t) \nabla \left(\mathcal{D}_0 \nabla u(\mathbf{x},t)\right) = k(\mathbf{x})f(t);$

**Remark 4.** We just show below that  $u(\mathbf{x}, t)$  satisfies the third item.

We use the properties of an ortho-normal basis to write  $k(\mathbf{x})$  in the eigenfunction basis:

$$
k(\mathbf{x}) = \sum_{n=1}^{\infty} (a_n) \phi_n(\mathbf{x}),
$$

where  $a_n$  is the projection of  $k(\mathbf{x})$  on the elements of the basis:

$$
a_n = \int_{\Omega} k(\mathbf{x}) \phi_n(\mathbf{x}) d\mathbf{x}.
$$

Then we show

$$
\frac{\partial}{\partial t}\left(\phi_n(\mathbf{x})\int_0^t e^{-\lambda_n(t-s)}f(s)ds\right)-\nabla\left(\mathcal{D}_0\nabla\left(\phi_n(\mathbf{x})\int_0^t e^{-\lambda_n(t-s)}f(s)ds\right)\right)=\phi_n(\mathbf{x})f(t),
$$

by computing

$$
\frac{\partial}{\partial t}\left(\phi_n(\mathbf{x})\int_0^t e^{-\lambda_n(t-s)}f(s)ds\right) = \phi_n(\mathbf{x})\left(\int_0^t (-\lambda_n)e^{-\lambda_n(t-s)}f(s)ds + f(t)\right)
$$

and

$$
-\nabla\left(\mathcal{D}_0\nabla\left(\phi_n(\mathbf{x})\int_0^t e^{-\lambda_n(t-s)}f(s)ds\right)\right)=\lambda_n\phi_n(\mathbf{x})\int_0^t e^{-\lambda_n(t-s)}f(s)ds.
$$

# 7.1. Eigenfunctions and eigenvalues for rectangle and disk

For Neumann boundary condition the eigenvalues of the Laplacian operator

$$
-\nabla \cdot \nabla \phi = \lambda \phi \tag{46}
$$

for a rectangle  $[0, l_x] \times [0, l_y]$  are

$$
\phi_{mn}(x,y) = \cos\frac{\pi mx}{l_x}\cos\frac{\pi ny}{l_y}, \quad \lambda_{mn} = \frac{\pi^2 m^2}{l_x^2} + \frac{\pi^2 n^2}{l_y^2}, \quad n, m = 0, 1, 2, \cdots \tag{47}
$$

For a disk of radius  $R$ , the eigenfunctions are:

$$
\phi_{nk}(r,\theta) = J_n\left(\frac{\alpha_{nk}r}{R}\right)(A_n \cos n\theta + B_n \sin n\theta), \quad \lambda_{nk} = \frac{\alpha_{nk}^2}{R^2}.
$$
 (48)

The function  $J_n(z)$  is the *n*th Bessel function of the first kind,  $n = 0, 1, 2, \cdots$ . The number  $\alpha_{nk}$  is the k-th root,  $k = 1, 2, \dots$ , of  $J'_n(z)$ , the derivative of  $J_n(z)$ . The coefficients  $A_n$  and  $B_n$  are arbitary constants, meaning that for each nk combination there are two eigenfunctions, except when  $n = 0$ , where  $\sin n\theta \equiv 0$ , so there is only one eigenfunction. In summary, when  $n = 0$ ,  $\lambda_{nk}$  is a simple root (counted only once), when  $n > 0$ ,  $\lambda_{nk}$  is a double root (counted twice). Zero is also an eigenvalue.

# **Roots of Derivatives of Bessel functions**

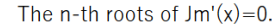

| $m \setminus n$   | $n=1$ | $n=2$ | $n=3$ | $n=4$                                                                                    | $n=5$ |
|-------------------|-------|-------|-------|------------------------------------------------------------------------------------------|-------|
| $m=0$             |       |       |       | $3.83170597020751$  7.01558666981561 10.1734681350627 13.3236919363142 16.4706300508776  |       |
| $m=1$             |       |       |       | 1.84118378134065 5.33144277352503 8.53631636634628 11.7060049025920 14.8635886339090     |       |
| $\mathsf{Im} = 2$ |       |       |       | 3.05423692822714 6.70613319415845 9.96946782308759 13.1703708560161 16.3475223183217     |       |
| $ m=3$            |       |       |       | 4.20118894121052  8.01523659837595  11.3459243107430  14.5858482861670  17.7887478660664 |       |
| $m=4$             |       |       |       | 5.31755312608399 9.28239628524161 12.6819084426388 15.9641070377315 19.1960288000489     |       |
| $m=5$             |       |       |       | 6.41561637570024  10.5198608737723  13.9871886301403  17.3128424878846  20.5755145213868 |       |
| $ m=6$            |       |       |       | 7.50126614468414 11.7349359530427 15.2681814610978 18.6374430096662 21.9317150178022     |       |
| $\mathsf{Im} = 7$ |       |       |       | 8.57783648971407  12.9323862370895  16.5293658843669  19.9418533665273  23.2680529264575 |       |
| $ m=8$            |       |       |       | 9.64742165199721 14.1155189078946 17.7740123669152 21.2290626228531 24.5871974863176     |       |
| $ m=9$            |       |       |       | 10.7114339706999 15.2867376673329 19.0045935379460 22.5013987267772 25.8912772768391     |       |
| $m=10$            |       |       |       | l11.7708766749555 l16.4478527484865 20.2230314126817 l23.7607158603274 l27.1820215271905 |       |

Figure 1: The zeros of the derivatives of Bessel functions of the first kind.

## 8. Matlab programming

## 8.1. Visualizing basis functions on finite element mesh

```
1 \, \frac{\%}{\%} This clears workspace variables
2 clear;
3 \% This closes all figure windows
4 close all;
5
6 width = 5;
7 height = 5;
8
9 \mid \text{\%} gdm is a matrix to describe the geometry.
10\, % For a polygon solid, row one contains 2, and the
      second row
11 % contains the number , N, of line segments in the
      boundary .
12\, % The following N rows contain the x-coordinates of
       the starting points
13 % of the edges, and the following N rows contain
      the y- coordinates of the
14 \, \frac{\text{M}}{\text{s}} starting points of the edges.
15
16 \frac{1}{6} For an ellipse solid, row one contains 4, the
      second and
17 \frac{8}{6} third row contain the center x- and y-coordinates
       respectively . Row
18 % four and five contain the major and minor axes of
       the ellipse .
19 % The rotational angle of the ellipse is stored in
      row six.
20
21 \, \frac{\text{V}}{\text{V}} This is for an rectangle
22 \mid \text{gdm} = [2 \ 4 \ -width/2, width/2, width/2, width/2, -width/2, ...]23 -height/2,-height/2,height/2,height/2]';
24
25 \, \frac{\text{V}}{\text{V}} This is for an ellipse
26 \mid \text{\%} \text{gdm} = [4, 0.0, 0.0, \text{width}/2, \text{width}/2, 0] ';
27
28 % Creates geometry
29 | g = \text{decay (gdm, 'S1', ('S1')')};
```

```
30
31 % hmax is related to the size of the finite elements
       requested by the user .
32\, % hmax is the maximum edge length requested.
33 | hmax = 1;
34
35\, % Creates the FE elements mesh for geometry in g that you
       made above .
36 [ [P, E, T] = initmesh (g, 'hmax' , hmax);
37
38 \, | \, % P: nodes.
39 \, \frac{\%}{\%} E: the edges.
40\, \% T: triangles (elements in 2D).
41 \, \text{N} T is size 4 x N_elem
42 \frac{1}{6} T(1:3, ii) = the node indices of the 3 vertices of the ii
        element
43 \mid \text{\% } T(4, \text{ii}) = 1 for all ii if we are in dim 2.
44 \frac{1}{6} Otherwise, T(1:4,ii) are the 4 vertices of the
45 \% 3D tetrahedral element.
46 \sqrt{\ } P = ndim x numofnodes.
47 \mid \text{\%} P(1, ii) = x coord of node ii
48 \mid \text{\%} P(2, ii) = y coord of node ii
49 \, \frac{\text{N}}{\text{N}} P(3, ii) = z coord of node ii
50
51 |N_edge = size(E,2);
52 \mid N<sub>-</sub>elem = size (T, 2);
53 \mid N \quad node = size(P, 2);
54
55 \% The following code plots out the basis function phi_i(x
       ,y) for each node .
56 \frac{1}{6} The node is indicated by the red star.
57 \% The basis function phi<sub>i</sub> (x, y) is plotted in blue as a "
       tent ".
58 % This function is non - zeros at SEVERAL triangles
       touching the red star .
59 \mid \text{\textdegree{}} phi_i(x,y) is 0 on the triangles which do not touch the
        red star .
60
```

```
61 | figure;
62 % this loop goes through all N_nodes nodes
63 for ii = 1: N_node
64 clf; pdeplot (P, E, T); hold on;
65 % this finds the index of the elements that contain
         the node ii
66 [index_on_element] = find(T(1, :)==ii | T(2, :) ==
             ii | T(3,:) == ii);67 N_on_element = length (index_on_element);
68 % this loop goes through all elements that contain the
          node ii
69 for jj = 1:N\_on\_element70 % this is the node index of vertex1 of the element
              jj
71 vertex1_index = T(1, index\_on\_element(j));
72 % this is the node index of vertex2 of the element
              jj
73 vertex2_index = T(2, index\_on\_element(j));
74 vertex3_index = T(3, index\_on\_element(ji));
75 \frac{25}{1000} % this is the (x, y) coordinates of vertex 1
76 P_vertex1 = P(i, vertex1_index);
77 \frac{2}{10} % this is the (x, y) coordinates of vertex 2
78 P_vertex2 = P(:, vertex2_index);
79 P_vertex3 = P(:, vertex3_index);
80 | \% this is the x-coordinates of (vertex1, vertex2,
             vertex3 )
81 \vert Xcoords = [P_{\text{vertex1}}(1), P_{\text{vertex2}}(1),P_{\text{vertex3}}(1)] ';
82 | \% this is the y-coordinates of (vertex1, vertex2,
             vertex3 )
83 Ycoords = [P_{\text{}+} vertex1(2), P_{\text{}+} vertex2(2),
                    P_vertex3 (2) ] ';
84 | \% this is saying if the vertex is the node ii
85 | \frac{9}{6}86 if (vertex1_index == ii)87 \begin{array}{|l|} 87 \end{array} \begin{array}{|l|} 2 \text{coordinates} = [1,0,0] \end{array};
88 elseif (vertex2_index == ii)
89 Zcoords = [0, 1, 0] ';
```

```
90 elseif (vertex3_index == ii)
91 Zcoords = [0, 0, 1] ';
92 end
93
94 C = 1inspace (0, 1, 1)ength (Zcoords) ;
95 % this plots the basis shape on the triangle jj.
96 h = patch (Xcoords, Ycoords, Zcoords, C);
97 set (h, 'FaceAlpha', 0.5);
98 | plot3 (P(1,ii), P(2,ii), 0, 'r*', 'markersize'
                  ,10 , 'linewidth ' ,10) ;
99 end
100 view (3);
101 axis equal;
102 title (['Basis function \phi_{',num2str(ii),'}(x,y)
            for node ',...
103 | num2str(ii), ' (red star) defined on ',num2str(
            N_on_element), ' triangles ']);
104 pause (1);
105 end
```
8.2. Assembling finite element matrices

```
1 clear; close all;
2
 3 hmax = 1; % requested finite elements size
4 width = 5; height = 5;
5
6 \frac{1}{6} gdm is a matrix to describe the geometry.
 7 \mid \text{gdm} = [3 4 - width/2, width/2, width/2, - width/2, ...
8 -height/2,-height/2, height/2, height/2]';
9
10 \, | g = \text{decay(}\text{gdm}, \, 'S1', \, ('S1')');
11
12 % Number PDE system , just 1 PDE .
13 \vert numberOfPDE = 1;
14
15 \frac{1}{2} 2nd derivative in time
16 M<sup>COEFF = 0;</sub></sup>
```

```
17 \frac{1}{6} 1st derivative in time
18 D_COEFF = 1;
19 % diffusion tensor / coefficient
20 |C_{C}COEFF = 1;
21 % coefficient in front of u
22 A<sup>-</sup>COEFF = 1;
23 % source term
24 F<sup>o</sup>COEFF = 0;
25
26 % Creates PDE model object
27 | heatmodel = createpde (numberOfPDE);
28
29 % Creates PDE model geometry
30 | heatmodel_geom = geometryFromEdges (heatmodel, g);
31
32 % Plots the geometry
33 figure;
34 pdegplot ( heatmodel_geom , 'EdgeLabels ','on ') ;
35 title ('Geometry With Edge Labels Displayed ') ;
36
37 % Generates a finite elements mesh using P1 elements .
38 msh = generateMesh ( heatmodel , ' GeometricOrder ','linear ','
      hmax', hmax);
39
40 % Outputs the mesh into the Nodes , Edges , and Elements .
41 [P, E, T] = meshToPet (msh);
42
43 \% Plots the FE mesh.
44 figure;
45 | pdeplot (P, E, T);
46 title ('Finite element mesh');
47
48 \% Set PDE coefficients to be the heat equation
49 specifyCoefficients (heatmodel, 'm', M_COEFF, 'd', D_COEFF,...
50 | c', C_COEFF, 'a', A_COEFF, 'f', F_COEFF);
51
52 % Find the number of pieces of the boundary of the
      geometry .
```

```
53 NumEdges = heatmodel_geom . NumEdges ;
54
55 % Set zero Neumann boundary conditions on all the pieces
      of the boundary .
56 for ie = 1: NumEdges
57 applyBoundaryCondition (heatmodel, 'edge', ie, 'g', 0, '
               q' ,0) ;
58 end
59 % Call the assembly routines in Matlab PDE Toolbox to get
      6 FE matrices .
60 \mid \text{model} FEM_matrices = assembleFEMatrices (heatmodel);
61
62\, % The 6 FE matrices can be obtained in the following way.
63 FEM_M = model_FEM_matrices.M;
64
65 \% matrix, integral in domain
66 FEM_K = model_FEM_matrices.K;
67
68
69 % matrix , integral in domain
70 FEM_A = model_FEM_matrices.A;
71 \, \frac{\text{m}}{\text{s}} matrix, integral in boundary
72 FEM_Q = model_FEM_matrices.Q;
73
74 % vector, integral in domain
75 FEM_F = model_FEM_matrices.F;
76 % vector, integral in boundary
77 FEM_G = model_FEM_matrices. G;
```
8.3. Solving the heat equation using the Matlab PDE Toolbox

```
1 clear; close all;
2
3 hmax = 1; % requested finite elements size
4
5 \mid width = 5; height = 5;
6 \frac{1}{6} gdm is a matrix to describe the geometry.
```

```
7 \mid \text{gdm} = [3 4 -width/2, width/2, width/2, -width/2, -height/2, -
      height /2 , height /2 , height /2] ';
8 | g = \text{decay (gdm, 'S1', ('S1')')};9
10 |% No PDE system, just 1 PDE.
11 | numberOfPDE = 1;
12 \frac{1}{6} 2nd derivative in time
13 M<sup>COEFF = 0;</sub></sup>
14 \, \frac{\text{V}}{\text{V}} 1st derivative in time
15 D_COEFF = 1;
16 % diffusion tensor/coefficient
17 | C_C OEFF = 1;18 % coefficient in front of u
19 A<sup>-</sup>COEFF = 0;
20 % source term
21 F_COEFF = 0;22
23 % Creates PDE model object
24 | heatmodel = createpde (numberOfPDE);
25
26 % Creates PDE model geometry
27 | heatmodel_geom = geometryFromEdges (heatmodel, g);
28
29 \, \text{\rvert}% generates finite elements mesh
30 msh = generateMesh ( heatmodel , ' GeometricOrder ','linear ') ;
31 [P, E, T] = meshToPet (msh);
32
33 % set PDE coefficients
34 specifyCoefficients (heatmodel, 'm', M_COEFF, 'd', D_COEFF, 'c',
      C_COEFF ,'a', A_COEFF ,'f', F_COEFF ) ;
35
36 NumEdges = heatmodel_geom . NumEdges ;
37
38 \% set zero Neumann boundary conditions
39 for ie = 1: NumEdges
40 applyBoundaryCondition (heatmodel, 'edge', ie, 'g', 0, '
                q' ,0) ;
41 end
```

```
42
43
44 \, \text{% set initial conditions.}45 \% this is for the PDE toolbox.
46 setInitialConditions (heatmodel, @IC_pdetoolbox);
47
48 % set time of simulation
49 startTime = 0;
50 endTime = 0.05;
51 | ntime = 101;
52 tlist = linspace (startTime, endTime, ntime);
53
54 \, \text{/}\,% solves PDE using the Matlab PDE toolbox
55 \mid R = solvepde (heatmodel, tlist);
56 \mid u = R. Nodal Solution;
57
58 | figure;
59 subplot (2, 2, 1);
60 pdegplot ( heatmodel_geom , 'EdgeLabels ','on ') ;
61 title ('Geometry With Edge Labels Displayed ') ;
62 subplot (2, 2, 2);
63 pdeplot (P, E, T);
64 title ('Finite element mesh');
65 subplot (2, 2, 3);
66 pdeplot ( heatmodel , 'XYData ',u (: ,1) ,'Contour ','on ','ColorMap
       ', 'jet');
67 title (sprintf ('solution u at t = \%d \setminus n', tlist (1,1)));
68 |xlabel ('X-coordinate');
69 |ylabel ('Y-coordinate');
70 axis equal;
71 subplot (2, 2, 4);
72 | pdeplot (heatmodel, 'XYData', u(:, end), 'Contour', 'on', '
      ColorMap ','jet ') ;
73 title (sprintf ('solution u at t = \frac{9}{4} \n', tlist (1, end)));
74 |xlabel ('X-coordinate');
75 |ylabel ('Y-coordinate');
76 axis equal;
77
```

```
78 function f = IC pdetoolbox (region, state)
79 \mid nr = length (region.x);80 f = zeros(1, nr);
81 f (1, :) = IC_general (region.x, region.y);
82 end
83
84 \mid function function f = IC_general (x, y)85 aa = 0.01;
86 nr = length (x);
87 | f = zeros (1, nr);
88 f(1,:) = exp(-(((x+0.25)) \cdot 2+((y-0.25) \cdot 2)) / aa);
89 end
```
8.4. Solving the heat equation using the FE matrices and ODE routines

```
1 clear; close all;
2
3 global FEM_M FEM_K FEM_A FEM_Q FEM_G FEM_F
4 \vertglobal t0;
5 \midglobal sigma0;
6 \midglobal x0;
7 \vertglobal y0;
8
9 hmax = 0.3; % requested finite elements size
10
11 \mid x0 = 0;
12 |y0 = 0;13 \mid \text{t0} = 0.5;14
15 \mid width = 10; height = 8;
16 % gdm is a matrix to describe the geometry.
17 \text{ gdm} = [3 \ 4 \ -width/2, width/2, width/2, -width/2, -height/2, -height /2 , height /2 , height /2] ';
18 | g = \text{decay (gdm, 'S1', ('S1')')};19
20 % No PDE system, just 1 PDE.
21 | numberOfPDE = 1;
```

```
22 \frac{1}{6} 2nd derivative in time
23 M_{\text{CDEF}} = 0;
24 \, \text{N} 1st derivative in time
25 D_COEFF = 1;
26 |% diffusion tensor/coefficient
27 | C_COEFF = 1;28 % coefficient in front of u
29 A COEFF = 0;
30 % source term
31 | F_COEFF = 0;
32
33 sigma0 = C<sup>O</sup>COEFF;
34
35 % Creates PDE model object
36 | heatmodel = createpde (numberOfPDE);
37
38 % Creates PDE model geometry
39 | heatmodel_geom = geometryFromEdges (heatmodel, g);
40
41 % generates finite elements mesh
42 msh = generateMesh ( heatmodel , ' GeometricOrder ','linear ','
      hmax', hmax);
43 [P, E, T] = meshToPet (msh);
44 | pdeplot (P, E, T);
45
46 % set PDE coefficients
47 specifyCoefficients (heatmodel, 'm', M_COEFF, 'd', D_COEFF, 'c',
      C_COEFF, 'a', A_COEFF, 'f', F_COEFF);
48
49 NumEdges = heatmodel_geom . NumEdges ;
50\, \% set zero Neumann boundary conditions
51 for ie = 1: NumEdges
52 applyBoundaryCondition (heatmodel, 'edge', ie, 'g', 0, '
               q' ,0) ;
53 end
54
55
56 \, \frac{\text{y}}{\text{s}} assemble the 6 finite elements matrices
```

```
57 | model_FEM_matrices = assembleFEMatrices (heatmodel);
58
59 FEM_M = model_FEM_matrix60 FEM_K = model_FEM_matrices.K;
61 FEM_A = model_FEM_matrices.A;
62 FEM_Q = model_FEM_matrices.Q;
63 FEM_G = model_FEM_matrices. G;
64 FEM_F = model_FEM_matrices. F;
65
66
67 % set time of simulation
68 startTime = 0;
69 endTime = 0.4;
70 | ntime = 101;
71 tlist = linspace (startTime, endTime, ntime);
72
73 odesolve_tol = 1e-6;
74
75 % This evaluates Initial Condition
76 \mid u0 = IC_{\text{general}}(P(1,:), P(2,:));
77
78 options = odeset ( 'Mass ', FEM_M ,'AbsTol ', odesolve_tol ,'
      RelTol', odesolve_tol, 'Stats', 'on');
79
80 disp ('ode23t ') ;
81
82 tic
83 [TOUT, YOUT] = ode23t (@odefun_semidiscretize_pde,tlist, u0
        ', options ) ;
84 toc
85
86
87 figure;
88 subplot (2, 2, 1);
89 | pdegplot (heatmodel_geom, 'EdgeLabels ', 'on');
90 title ('Geometry With Edge Labels Displayed');
91 subplot (2, 2, 2);
92 | pdeplot (P, E, T);
```

```
93 title ('Finite element mesh');
94 subplot (2, 2, 3);
95 pdeplot (heatmodel, 'XYData', YOUT(1, :)', 'Contour', 'on', '
       ColorMap ','jet ') ;
96 | title ( sprintf ( ' solution u at t = \frac{0}{0} \n ', tlist (1,1));
97 |xlabel ('X-coordinate');
98 ylabel ('Y-coordinate');
99 caxis ([0, 0.5]);
100 axis equal;
101 subplot (2, 2, 4);
102 pdeplot (heatmodel, 'XYData', YOUT (end, :)', 'Contour', 'on', '
       ColorMap ','jet ') ;
103 title (sprintf ('solution u at t = \lambdad \n', tlist (1, end)));
104 |xlabel ('X-coordinate');
105 ylabel ('Y-coordinate');
106 \vert \text{caxis} ([0,0.5]);
107 axis equal;
108
109 \text{function} f = IC_general (x, y)110
111 global t0;
112 global sigma0;
113 global x0;
114 |global y0;
115
116 \mathbf{nr} = \mathbf{length(x)};
117 f = zeros (1, nr);
118 \vert f (1, :) = exp(-(((x-x0)).^2)/(4*sigma0*t0))/sqrt (4*
                pi * signa0 * t0;
119
120 end
121
122 function Yout= odefun_semidiscretize_pde (t, Y)123
124 global FEM_M FEM_K FEM_A FEM_Q FEM_G FEM_F
125 Yout = -( FEM_K * Y + FEM_A * Y + FEM_Q * Y ) + FEM_G + FEM_F;
126
127 end
```
#### 9. Homework problems

- 1. Compute the integral of the function  $g(x, y) = (ax + by + c)(dx + ey + f)$ , where a, b, c, d, e, f are constants, over the segment with endpoints  $\{P_1 =$  $(x_1, y_1), P_2 = (x_2, y_2)$ .
- 2. Given the basis functions  $\phi_i(x, y)$  and  $\phi_i(x, y)$ , associated with nodes  $P_i$  and  $P_j$ , for which edges  $\{E_k\}$  is  $\int_{E_k} \phi_i(x, y) \phi_j(x, y) ds = 0$ ? For which edges  $\{E_k\}$ is  $\int_{E_k} \phi_i(x, y) \phi_j(x, y) ds \neq 0$ ?
- 3. Compute the finite element matrix  $Q_{ij}$  for  $q \equiv 1$  in Eq. [19.](#page-8-1)
- 4. Use the following change of variables  $(x, y) \rightarrow (\xi, \eta)$ :

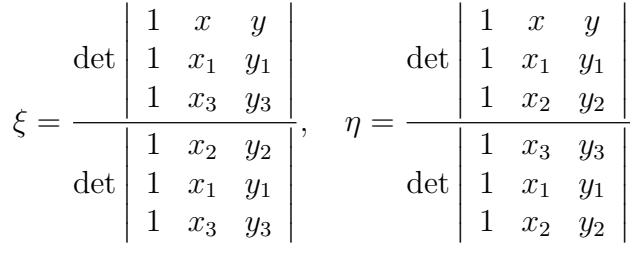

to map a triangle with vertices  $\{P_1 = (x_1, y_1), P_2 = (x_2, y_2), P_3 = (x_3, y_3)\}\$ into a canonical element with vertices  $\{(\xi_1, \eta_1) = (0, 0), (\xi_2, \eta_2) = (1, 0), (\xi_3, \eta_3) =$  $(0, 1)$ . Compute the integral of the function  $g(x, y) = (ax + by + c)(dx + ey + f)$ , where a, b, c, d, e, f are constants, over the triangle with vertices  $\{P_1 =$  $(x_1, y_1), P_2 = (x_2, y_2), P_3 = (x_3, y_3).$ 

- 5. Given the basis functions  $\phi_i(x, y)$  and  $\phi_j(x, y)$ , associated with nodes  $P_i$  and  $P_j$ , for which triangles  $\{T_k\}$  is  $\int_{T_k} \phi_i(x, y) \phi_j(x, y) dx dy = 0$ ? For which triangles  $\{T_k\}$  is  $\int_{T_k} \phi_i(x, y) \phi_j(x, y) dxdy \neq 0$ ?
- 6. Compute the finite element matrix  $A_{ij}$  for  $a \equiv 1$  in Eq. [20.](#page-8-2)
- 7. Explain why the basis functions  $\mathbb{P}_1$  are continuous.